# Spontaneous Parametric Down Conversion Calculations

Enrique J. Galvez 12/31/17

#### **Constants**

```
In[61]:= lamp = 0.40236 (* pump wavelength in um *)
Out[61]= 0.40236
In[62]:= lamddc = 2 * lamp (* wavelength of degenerate SPDC photons *)
Out[62]= 0.80472
In[63]:= thetapmbbo =
       29.425 * Degree (* BBO phase matching angle for SPDC at 3 degree in rad *)
Out[63]= 0.513563
In[64]:= thetapmbbocoll = 29.005497 * Degree
Out[64]= 0.506241
```
### Index of refraction of BBO

```
\ln[65] = no[lum_] := Sqrt[2.7359 + 0.01878 / (lum^2 - 0.01822) - 0.01354 * lum^2]
       (* ordinary index*)
\ln[66] = ne[lum_] := Sqrt[2.3753 + 0.01224 / (lum^2 - 0.01667) - 0.01516 * lum^2]
       (* extraordinary index *)
In[67]:= npe[theta_, lum_] := 1 / Sqrt[Cos[theta] ^2 / no[lum] ^2 + Sin[theta] ^2 / ne[lum] ^2]
        (* extraordinary index of tilted crystal *)
In[68]:= no[lamddc]
Out[68]= 1.66041
In[69]:= npe[thetapmbbocoll, lamp] (* verifying phase matching *)
Out[69]= 1.66041
```

```
In[70]= Plot[{no[lum/1000], ne[lum/1000], npe[thetapmbbo, lum/1000]},
        {lum, 350, 900}, AxesLabel \rightarrow {"\lambda (nm)", "n"}, PlotRange \rightarrow {1.5, 1.75},
       PlotLabels → {"ordinary", "extraordinary", "phase-matched"},
       GridLines -> Automatic]
         \overline{ }1.75 -1.70ordinary
      1.65
Out[70]=
                                                      phase-matched
      1.60
      1.55
                                                      extraordinary
```
700

800

Indices of refraction of BBO. The pump-beam is phase-matched such that its index of refraction (at 405 nm) matches the index of refraction of the down-converted photons at 810 nm.

 $\lambda$  (nm)

900

#### Photon Correlations

500

600

400

```
In[71]:= lami[lams_] := 1 / (1 / lamp - 1 / lams)
         (* idler wavelength in terms of signal, from energy conservation *)
In[72]:= lami[lamddc](* just checking *)
Out<sup>[72]</sup>= 0.80472
In[73]:= Plot[lami[lamsnm / 1000] * 1000, {lamsnm, 790, 820},
       GridLines -> Automatic, AxesLabel → {"λs", "λi"}]
        \lambda_i820
      815
      810
Out[73]=
      805
      800
      795
                                                                 \lambda_s다
                795
                         800
                                  805
                                           810
                                                    815
                                                             820
```
Graph of the wavelength of the idler as a function of the wavelength of the signal (in nm).

 $\ln[T4]$  = kp[thetapm\_] := 2 \* Pi \* npe[thetapm, lamp] / lamp (\* momentum of pump \*)

```
In[75]:= kp[thetapmbbo]
Out<sup>[75]</sup>= 25.9158
In[76]:= ks[lams_] := 2 * Pi * no[lams] / lams (* momentum of signal *)
In[77]:= ks[lamddc]
Out[77]= 12.9644
\ln[78] = ki[lams_] := 2 * Pi * no[lami[lams]] / lami[lams] (* momentum of the idler *)
In[79]:= ki[lamddc]
Out[79]= 12.9644
In[80]:= kp[thetapmbbocoll] / 2 / ki[lamddc]
Out[80]= 1.In[81]:= kp[thetapmbbo] / 2 / ki[lamddc]
Out[81]= 0.999503
In[82]:= thetai[thetapm_, lams_] :=
      ArcCos[(kp[thetapm]^2-ks[lams]^2+ki[lams]^2)/(2*kp[thetapm]*ki[lams])]
       (*angle formed by the idler photon, per conservation of momentum inside xtal *)
In[83]:= thetas[thetapm_, lams_] :=
      ArcCos[(kp[thetapm] < 2 - ki[lams] < 2 + ks[lams] < 2) / (2 * kp[thetapm] * ks[lams])]</math>In[84]:= thetai[thetapmbbo, 2 * lamp] / Degree // N
Out[84]= 1.80693
In[85]:= thetaiout[thetapm_, lams_] := ArcSin[no[lami[lams]] * Sin[thetai[thetapm, lams]]]
       (* angle outside of the crystal *)
In[86]:= thetaiout[thetapmbbo, 2 * lamp] / Degree
Out[86]= 3.00112
In[87]:= thetasout[thetapm_, lams_] := ArcSin[no[lami[lams]] * Sin[thetas[thetapm, lams]]]
       (* angle that the signal makes as a function of signal wavelength *)
```
In[88]:= **Plot[{thetaiout[thetapmbbo, (lamnm / 1000)] / Degree,**

```
thetasout[thetapmbbo, (lamnm / 1000)] / Degree}, {lamnm, 750, 890},
GridLines → Automatic, AxesLabel → {"λs", "θ"} , PlotLabels → {"idler", "signal"}]
```
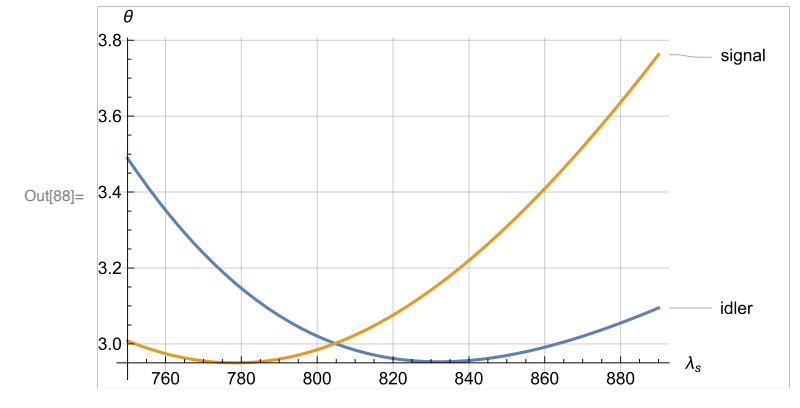

SPDC angle of idler and signal (in degrees) as a function of the wavelength of signal (in nm). The degenerate wavelength is  $\lambda_{dc}$  (lamdc). The two curves cross at  $\lambda_s = \lambda_i = \lambda_{dc}$ . When  $\lambda_s < \lambda_{dc}$  then  $\lambda_i > \lambda_{dc}$ . Therefore  $k_s > k_i$ , so  $\theta_s < \theta_i$  from conservation of momentum in the y direction. This extends to outside the crystal but at larger angles due to refraction from the crystal to air. A caustic appears due to the variation of the index of refraction with wavelength.

```
In[89]:= ks[lamddc]
Out[89]= 12.9644
In[90]:= ki[lamddc]
Out[90]= 12.9644
In[91]:= lamddcm = 780 / 1000 // N
Out[91]= 0.78
In[92]:= ki[lamddcm]
Out[92]= 12.5478
In[93]:= ks[lamddcm]
Out[93]= 13.3813
In[94]:= thetai[thetapmbbo, lamddcm] / Degree
Out[94]= 1.89526
In[95]:= thetas[thetapmbbo, lamddcm] / Degree
Out[95]= 1.77717
In[96]:= ki[lamddcm] * Cos[thetai[thetapmbbo, lamddcm]]
Out[96]= 12.5409
```

```
In[97]:= ks[lamddcm] * Cos[thetas[thetapmbbo, lamddcm]]
Out[97]= 13.3749
 In[98]:= ki[lamddcm] * Cos[thetai[thetapmbbo, lamddcm]] +
        ks[lamddcm] * Cos[thetas[thetapmbbo, lamddcm]]
Out[98]= 25.9158
 In[99]:= 25.915836937837334
Out[99]= 25.9158
In[100]:= kp[thetapmbbo]
Out[100]= 25.9158
In[101]:= ki[lamddcm] * Sin[thetai[thetapmbbo, lamddcm]]
Out[101]= 0.414988
In[102]:= ks[lamddcm] * Sin[thetas[thetapmbbo, lamddcm]]
Out[102]= 0.414988
In[103]:= Plot[{thetaiout[thetapmbbocoll, (lamnm / 1000)] / Degree,
         thetaiout[thetapmbbo, (lamnm / 1000)] / Degree,
         thetaiout[thetapmbbo + 0.5 * Degree, (lamnm / 1000)] / Degree},
        {lamnm, 790, 820}, GridLines → Automatic, AxesLabel → {"λs", "θ"} ,
        PlotLabels → {"collinear", "3 degrees", "4.2 degrees"}]
       \theta4.2 degrees
                                                     3 degrees
Out[103]=
                                                    collinear
                                                 \lambda_{s}795
                          805
                                        815
                                              820
                    800
                                 810
```
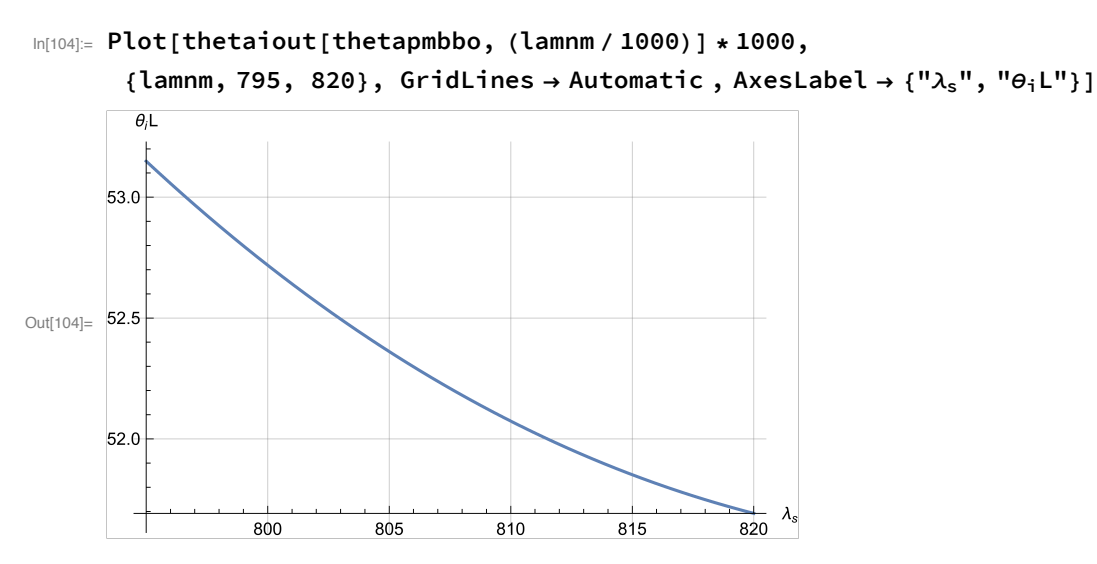

Position of SPDC along an arc 1-m in radius from crystal

## Tuning

```
In[111]:= Plotthetaiout[thetangle / 180 * Pi, lamddc] / Degree, {thetangle, 29, 29.5},
```
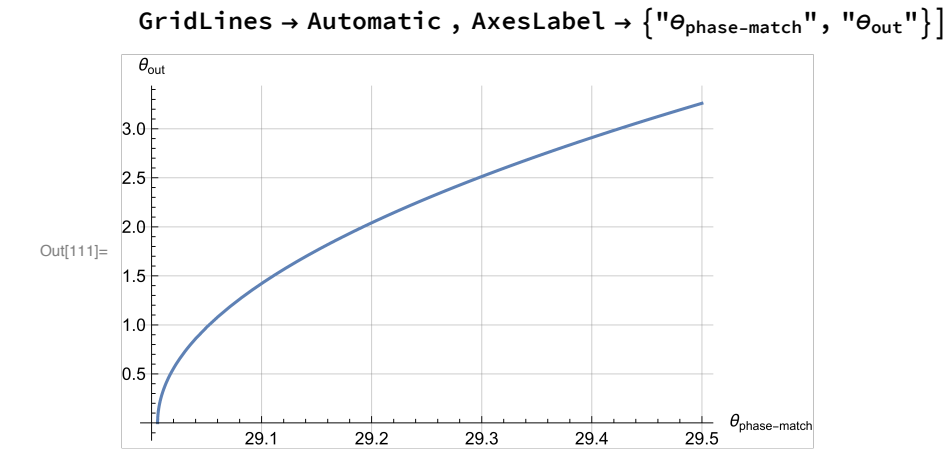